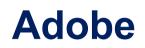

# AD0-E103 Exam

Adobe Experience Manager Developer Exam

## Question: 1

An application contains an OSGi configuration that contains a password. How should a developer prevent this sensitive information from being stored in plain text in JCR?

A. 1. Use console at /system/console/crypto to encrypt the value

2. Either create an encrypted value for each AEM instance and use runmodes to apply the different values or make sure relevant instances share the same master key

3. When loading the value in the code, call CryptoSupport.unprotect(\_) before using the value

B. 1. Use console at /system/console/configMgr and tick the checkbox "encrypt" before saving a configuration

2. Use encrypted values work across all instances

3. When loading the value in the code, call CryptoSupport.unprotect(...) before using the value

C. 1. Use console at /system/console/crypto to encrypt the value

2. Either create an encrypted value for each AEM instance and use runmodes to apply the different values or make sure relevant instances share the same master key

3. Sensitive information is automatically decrypted using the CryptoSupport OSGi service before the value is returned

D. 1. Use console at /system/console/configMgr and tick the checkbox "encrypt" before saving a configuration

2. Either create an encrypted value for each AEM instance and use runmodes to apply the different values or make sure relevant instances share the same master key

3. Sensitive information is automatically decrypted using the CryptoSupport OSGi service before the value is returned

Answer: A

#### Question: 2

A custom bundle of an application is in state "Installed" after deploying it with Maven. What should a developer do to change it to state "Active"?

- A. Use the "Start" action for the bundle in the Apache Felix Web Console
- B. Ensure all OSGi requirements are met and re-deploy using Maven
- C. Use the "Update" action for the bundle in the Apache Felix Web Console
- D. Reinstall the content package using the package manager

Answer: B

### **Question: 3**

A developer needs to implement a header component for a website. The component has the following requirements:

- The component should be configured once on the page highest in the hierarchy.

- The header component on pages lower in the hierarchy should look the same and show the same data.

- If necessary, the configuration can be overwritten on a child page.

- The component should show a list of links that are configured in the header component.

Which code snippet for returning the list of pages should the developer use?

| <ul> <li>A. "public String[] getHeaderLinks(Page page) {             final Resource pageContent = page.getContentResource();                  final ComponentInheritanceValueMap                  ComponentInheritanceValueMap(pageContent);             return properties.get(HEADER_PAGE_LIST, String[].class);</li> </ul> | properties       | = |
|----------------------------------------------------------------------------------------------------|------------------|---|
| }"                                                                                                    |                  |   |
| B. "public String[] getHeaderLinks(Resource componentResource) {                                                                                                    |                  |   |
| final ComponentInheritanceValueMap p                                                                                                    | properties       | = |
| componentResource.adaptTo(ComponentInheritanceValueMap.class);                                                                                                    |                  |   |
| return properties.getInherited(HEADER_PAGE_LIST, String[].class);                                                                                                    |                  |   |
| }"                                                                                                    |                  |   |
| C. "public String[] getHeaderLinks(Resource componentResource) {                                                                                                    |                  |   |
| final HierarchyNodeInheritanceValueMap properties = new HierarchyNodeInh                                                                                                    | neritanceValueMa | р |
| (componentResource);                                                                                                    |                  |   |
| return properties.getInherited(HEADER_PAGE_LIST, String[].class);                                                                                                    |                  |   |
| }"                                                                                                    |                  |   |
| D. "public String[] getHeaderLinks(Resource componentResource) {                                                                                                    |                  |   |
|                                                                                                    | properties       | = |
| componentResource.adaptTo(HierarchyNodeInheritanceVauleMap.class);<br>return properties.getInherited(HEADER_PAGE_LIST, String[].class);                                                                                                    |                  |   |
| }"                                                                                                    |                  |   |

Answer: C

#### **Question: 4**

A developer is creating a custom component on the page /latestBlogs.html that needs to list all the titles of the blogs pages under /content/blogs. How does this component get the list of child pages?

A. Instantiate a node object with session.getNode(/content/blogs) and then iterate through the child nodes and print the title for each.

B. Use the QueryDebugger to look for all children of /content/blogs and then iterate through the result set and print the title for each.

C. Adapt the resourceResolver to the PageManger service, then use the getPage(/content/blogs) to instantiate a Page object and then iterate through the child pages and print the title for each.

D. Use PageManager.getPage("/content/blogs") of the static PageManager class to instantiate a Page object and then iterate through the child pages and print the title for each.

Answer: B

#### **Question: 5**

A developer is working with the following HTL expression in a component rendering script: \${'path/page.infinity.json' @extension = 'html',

removeSelectors = ['foo'], selectors = ['foo', 'bar'], prependSuffix = 'hello', suffix = 'world' } What is the expected output of this expression?

A. path/page.foo.bar.html/hello/world

B. path/page.infinity.json.bar.html/world

C. path/page.bar.html/hello/world

D. path/page.bar.html/world

Answer: C

#### **Question: 6**

A custom AEM application has a run time dependency to a third party OSGi bundle that is NOT included in out-of-the-box AEM. The third party dependency needs to be available for multiple applications and be upgraded separately from the custom AEM application. How should a developer make sure that the bundle is installed on all environments?

- A. Add the dependency to the third party bundle in pom.xml of the project bundle
- B. Embed the third party bundle in the bundle that depends on it
- C. Embed the bundle in a content package to have it automatically deployed
- D. Declare the dependency correctly using a link to the OSGi Bundle Reposirory (OBR)

Answer: C

#### **Question: 7**

A developer is working on a complex project with multiple bundles. One bundle provides an OSGi

service for other bundles.

Which two options are necessary to ensure that the other bundles can reference that OSGi service? (Choose two.)

A. The bundles consuming the service need to import the fully qualified name of the service interface.

B. The bundle providing the service needs to contain an adequate SCR descriptor file.

C. The bundle providing the service needs to export the java package of the service interface.

- D. The bundle providing the service needs to contain a whitelist of allowed consumer bundles.
- E. The service needs to correctly declare metatype information.

Answer: A, C

#### Question: 8

A developer has a component named foobar with the following file: foobar.html:

<div data-one="\${'foo'}" data-two="\${2}" data-three="\${true}"></div> <div data-one="\${''}" data-two="\${0}" data-three="\${false}"></div> What is the output when the component is rendered?

A. "<div data-one=""foo"" data-two=""2"" data-three=""true""></div> <div data-one="""" data-two=""0"" data-three=""false""></div>" B. "<div data-one=""foo"" data-two=2 data-three=""""></div> <div data-one="""" data-two=0 data-three=""""></div> C. "<div data-one=""foo"" data-two=""2"" data-three></div> <div data-two=""0""></div>" D. "<div data-one=""foo"" data-two=2 data-three=""""></div>

Answer: C

#### Question: 9

An AEM site experiences slower page loads. A developer needs to identify the slow running requests.

How should a developer analyze the requests with long response times?

A. Use proxy.jar with the following command java -jar proxy.jar <host> <remoteport> <localport> to debug the webserver and AEM server communication

B. Use rlog.jar with the following command \$ java -jar ../opt/helpers/rlog.jar -n 10 request.log to identify long running requests

C. Download Heapdumps from Tools > Operations > Diagnosis and analyze the Heapdumps using the Memory Analyzer Tool

D. Embed /libs/foundation/components/timing component in the Page Component and verify the

page load time

Answer: B

## Question: 10

Which log file should a developer use to search for exception stacktraces?

- A. <aem-install>/crx-quickstart/logs/error.log
- B. <aem-install>/crx-quickstart/logs/request.log
- C. <aem-install>/crx-quickstart/logs/access.log
- D. <aem-install>/crx-quickstart/logs/info.log

Answer: A